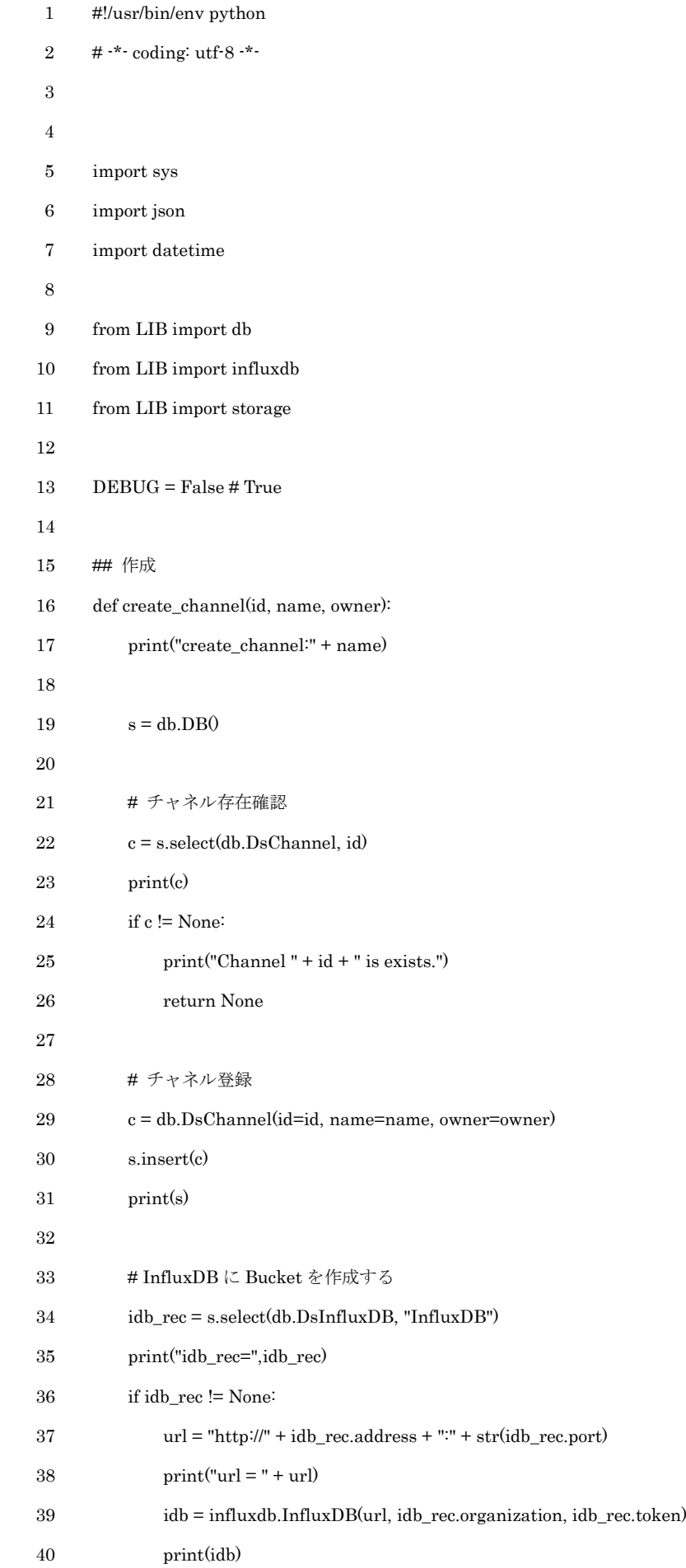

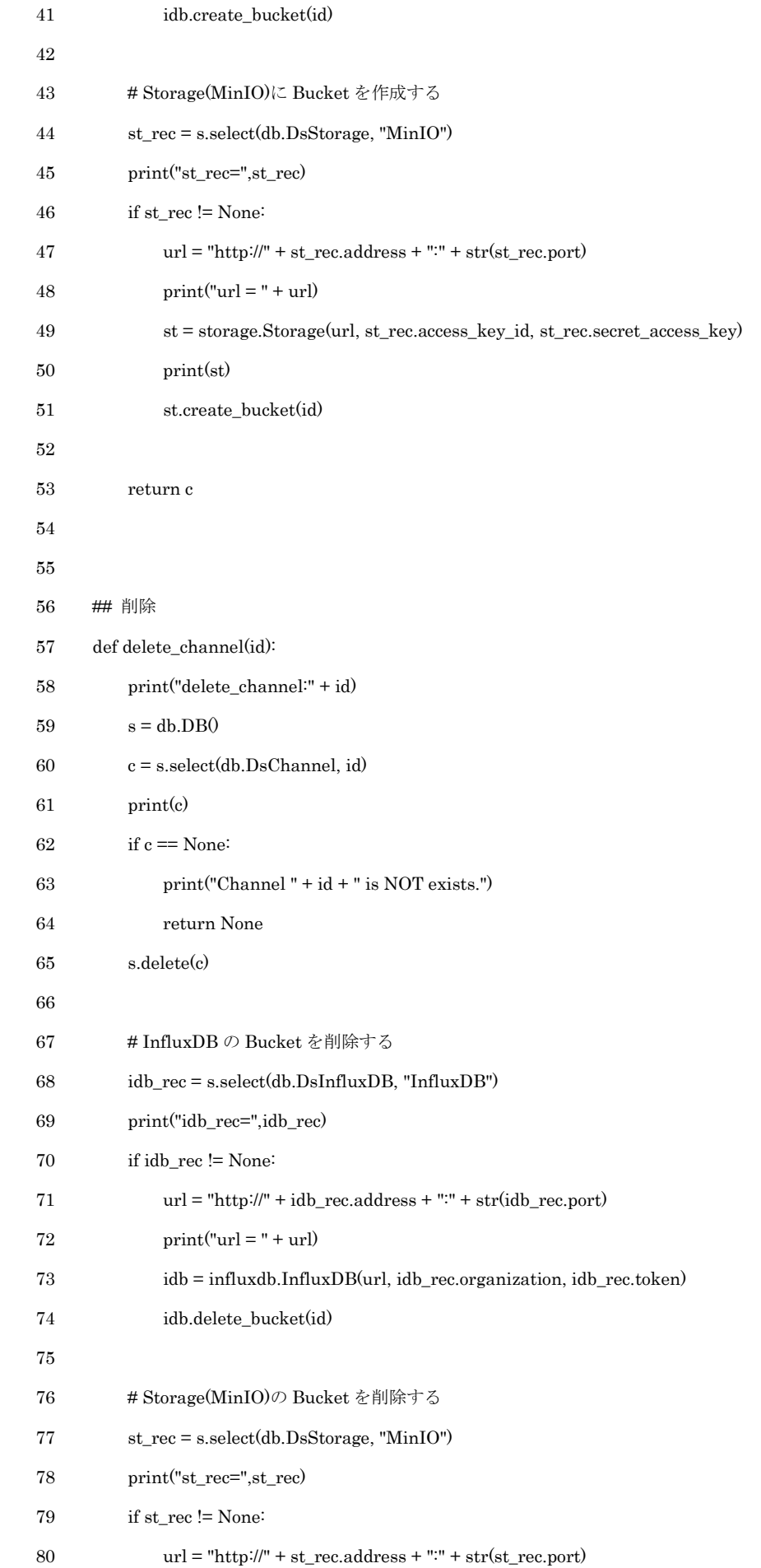

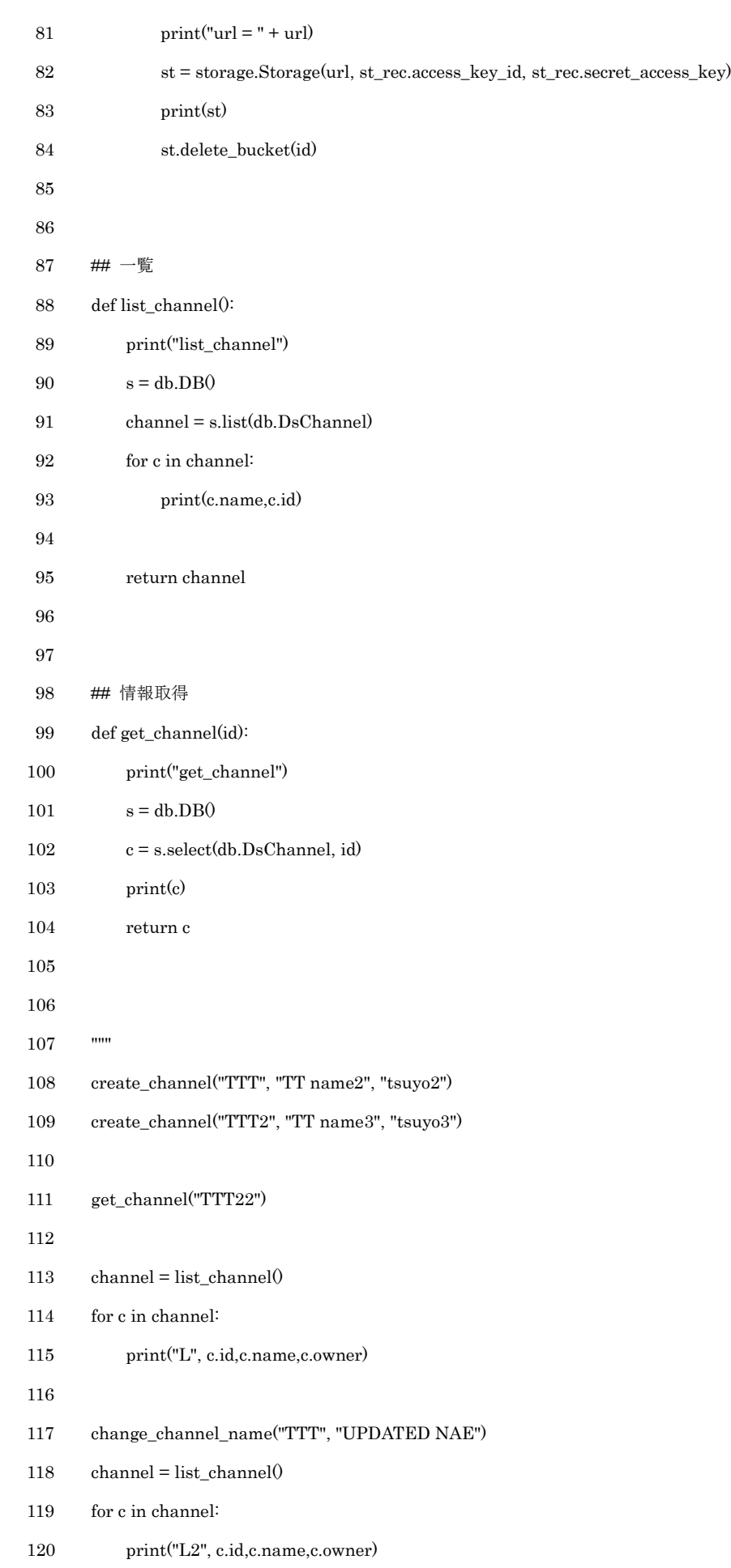

- delete\_channel("TTT")
- channel = list\_channel()
- for c in channel:
- 124 print("L3", c.id,c.name,c.owner)
- 
- delete\_channel("TTT2")
- """